## Direct Multiplication of the Decimals Anchor Chart

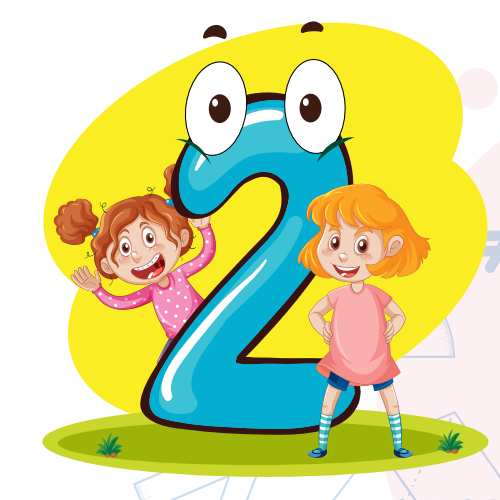

16.76 x 5.6 10056 95800 105.856

## Steps:

- 1. First line up your numbers vertically.
- 2. Then, multiply the numbers like you usually do.

3. After that, count how many decimal numbers you have in your factors. In this problem, we have total 3 numbers after the decimal point.

4. Now, place the decimal point in the product by counting the same numbers from right side. Here, we have the product 105856. After placing the decimal, the result is 105.856.

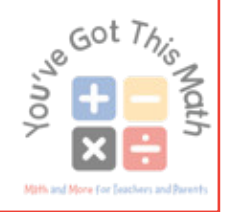

## Direct Multiplication of the Decimals Anchor Chart

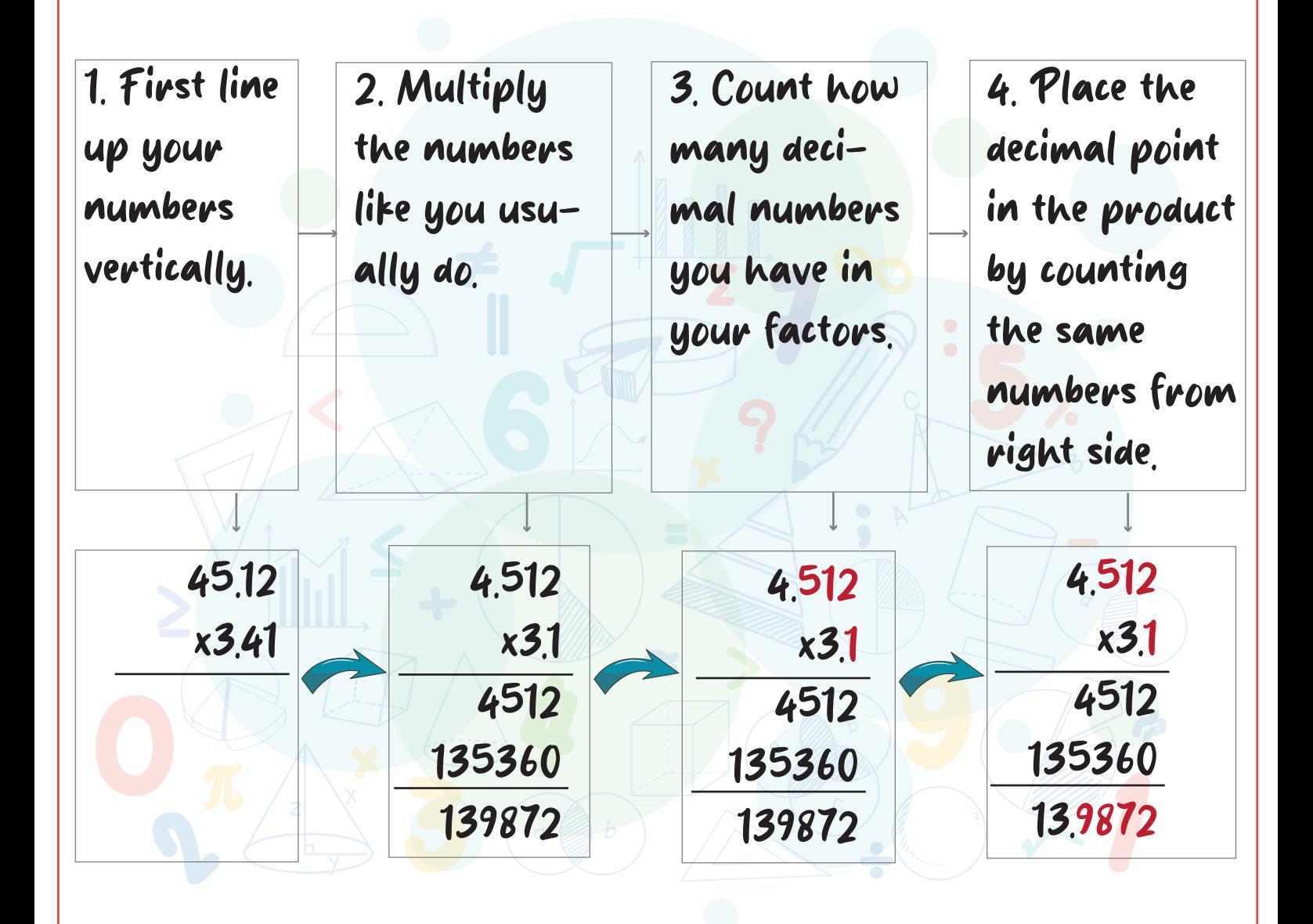

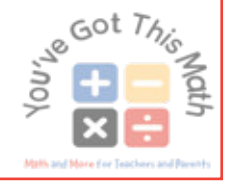